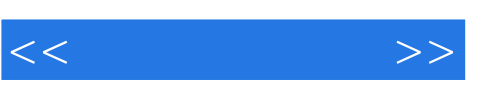

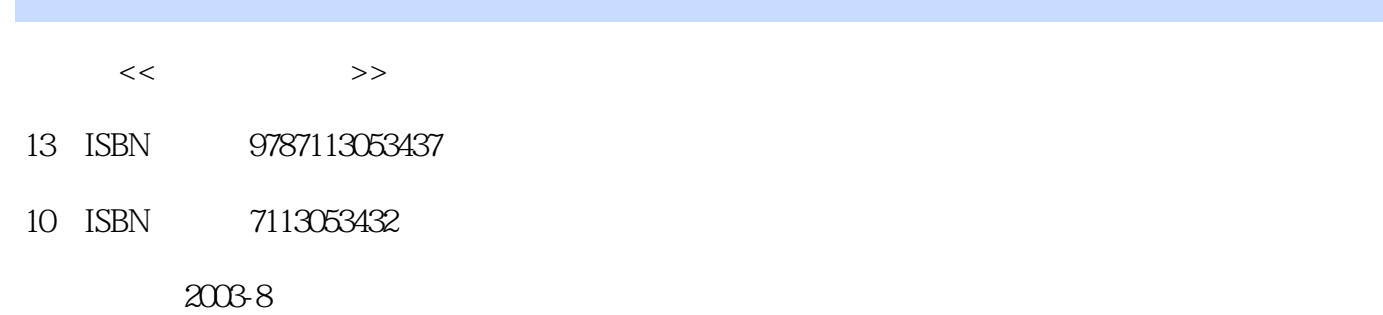

页数:254

字数:392000

extended by PDF and the PDF

http://www.tushu007.com

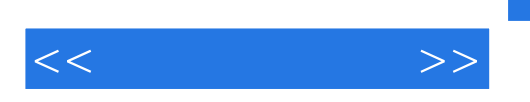

接着介绍网页的基本语言HTML,通过详细地介绍各种HTML元素来说明网页制作的基本过程和种种

HTML CSS JavaScript

Macromedia Dreamweaver

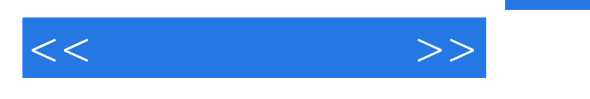

1  $1-1$   $1-1-1$   $1-1-2$   $1-2$   $1-3$   $1-2$   $1-2$  $1-2-1$   $1-2-2$   $1-2-3$   $1-3$ 1-3-1 1-3-2 1-3-3 HTML 1-4  $2$  2-1  $2-2$   $2-2$   $2-2$   $2-2$  $2\overline{2}3$   $2\overline{3}$   $3\overline{3}$  HTML 31HTML 3-2<br>32-1 32-2 32-3 32-4HTML 3-3<br>33-1 3-32 3-33 3-34 3-35 HTML 32-1 3-2-2 3-2-3 3-2-4 HTML 3-3-1 3-3-2<br>
HTML 3-3-1 3-3-2 3-3-3 3-3-4 3-3-5 1 332 333 334 335<br>338 339 3310 3311 3-3-6 3-3-7 3-3-8 3-3-9 3-3-10 3-3-11 3312 3313 34 4 41 41-1 41-2 4-2 4-2-1 4-2-2<br>4-2-2 4-2-4 4-2-2 4-2-4 4-3<br>AvaScript 4-3-2<br>AvaScript 4-3-2<br>AvaScript 4-3-4<br>AvaScript 4-3-4<br>AvaScript 4-3-4 42-3 42-4 4-2-4 4-3 JavaScript 4-3-1 HTML  $\begin{array}{l} \text{JavaScript} \qquad 4\text{--}3\text{.}2 \text{ JavaScript} \qquad \qquad 4\text{--}3\text{.}3 \text{ JavaScript} \qquad \qquad 4\text{--}3\text{.}4 \text{ JavaScript} \qquad \qquad 4\text{--}3\text{.}6 \text{ JavaScript} \qquad \qquad 4\text{--}3\text{.}7 \text{ JavaScript} \qquad \qquad 4\text{--}4\text{ .}8 \text{ JavaScript} \qquad \qquad 4\text{--}4\text{.}6 \text{ JavaScript} \qquad \qquad 4\text{.}7 \text{ JavaScript} \qquad \qquad 4\$ JavaScript 4-3-6 JavaScript 4-3-7 JavaScript 4-3-8 JavaScript 4-4 441 442 443 45<br>51-1 FrontPage 51-2 51 5 Dreamweaver 5-1 5-1-1 FrontPage 5-1-2 Dreamweaver 5-2Dreamweaver 5-2-1 5-2-2 Objects 5-2-3 Properties 5-2-4 Launcher 5-2-5 Behaviors 5-2-6 HTML (Code Inspector) 5-2-7 CSS Styles 5-2-8 Frames 5-2-9 History 5210 Layers 52-11 Timelines 52-12 5-3  $52-10$  Layers  $52-11$   $53-2$   $53-3$   $53-4$ <br>Dreamweaver  $531$   $53-2$   $53-3$   $53-4$ 535 536 537 538 539 Java Applet  $5-3-10$   $5-4$   $5-4-1$   $5-4-2$   $5-5$ 6 Dreamweaver 6-1 6-1 6-1-1 Flash 6-1-2 62 62-1 6-2-2 6-2-2 6-2-3 HTML 6-2-4 6-2-5 6-2-5 6-3 JavaScript 6-3-1 632 633 634 635 636 637 638 64

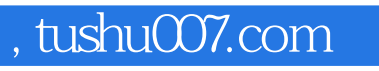

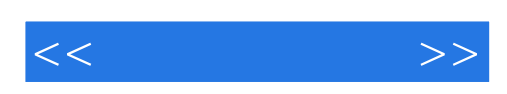

本站所提供下载的PDF图书仅提供预览和简介,请支持正版图书。

更多资源请访问:http://www.tushu007.com